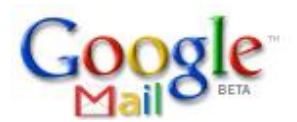

## **Gmail Cheatsheet / Jim Callender [www.jayonline.co.uk](http://www.jayonline.co.uk/)**

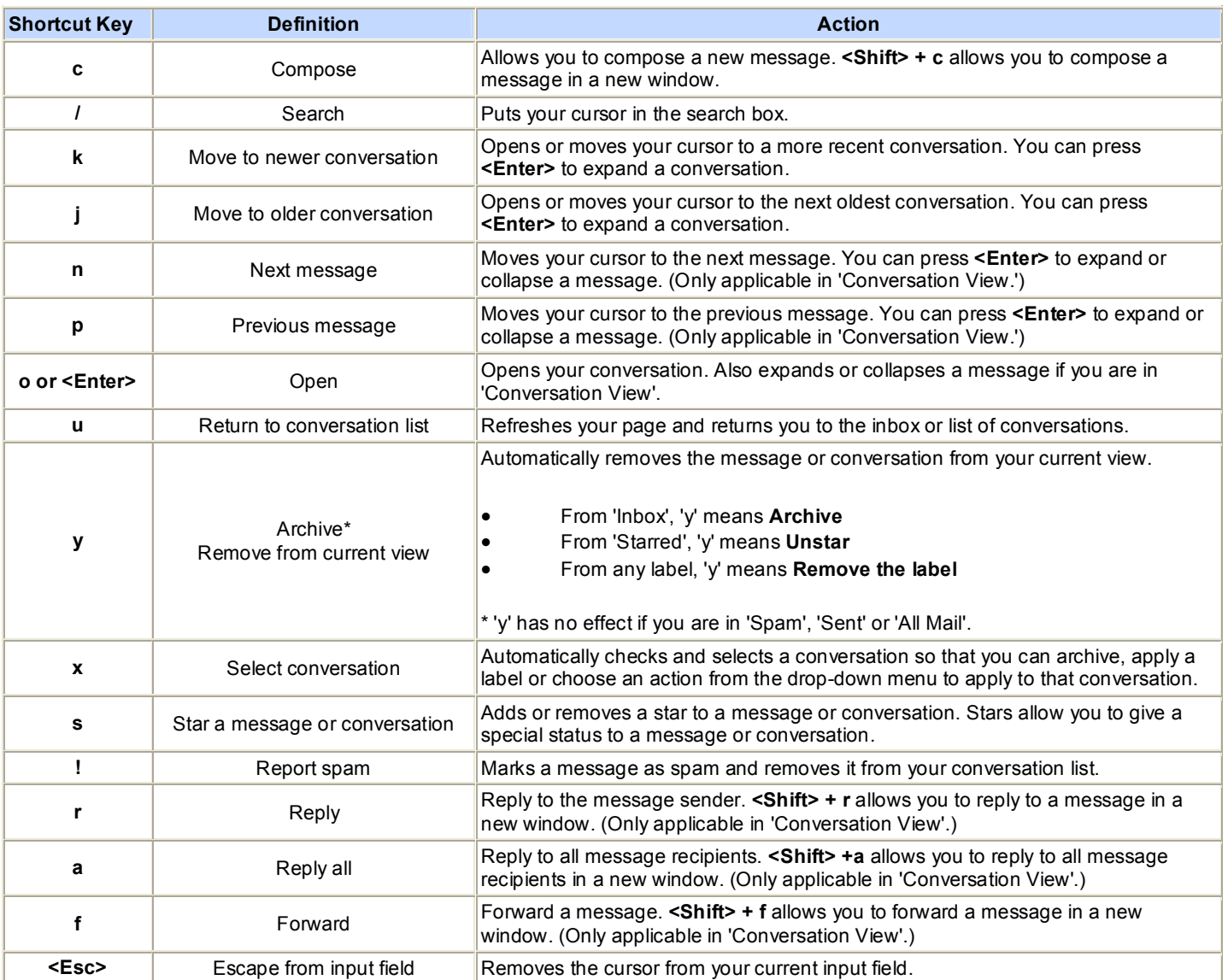

Combo-keys - Use the following combinations of keys to navigate through Google Mail.

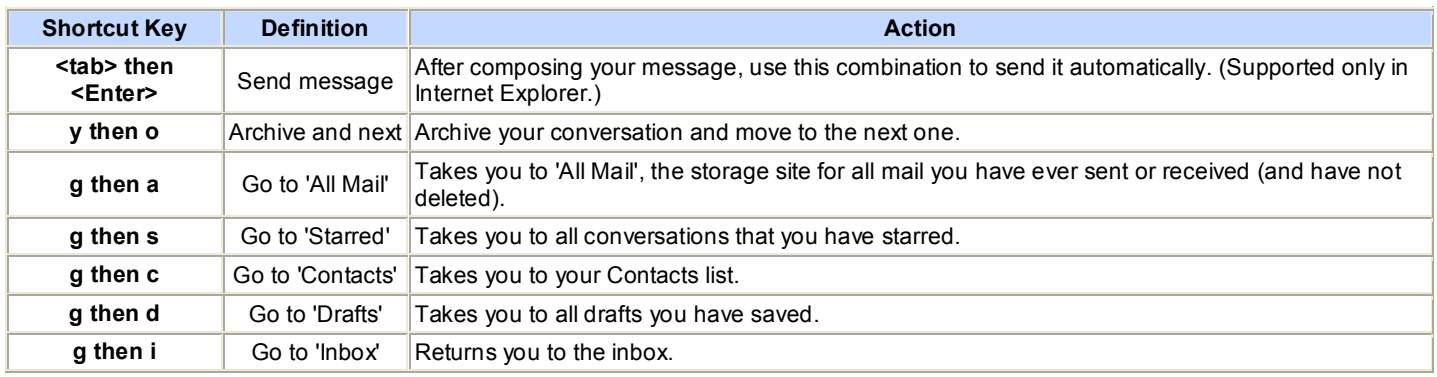